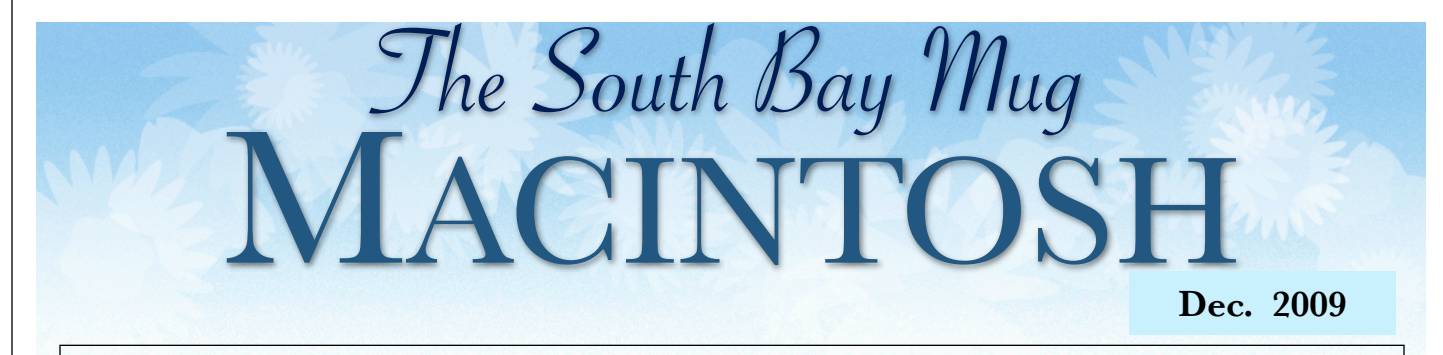

#### A MONTHLY CUPFUL FOR SOUTH BAY APPLE MAC USER GROUP MEMBERS

**Meeting Topic January 27, 2010**

Avery DesignPro for Mac presented by Jayne Palmer

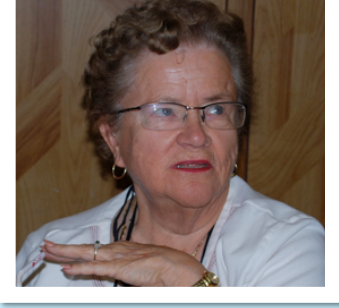

DesignPro® for Mac offers the creative design and printing of Avery products. Jayne will present this programs' capabilities and flaws. Use it for mailing and package labels, CD/ DVD labels, business cards, etc.

- Merge data from Address book and Mail.
- Input from iPhoto and iTunes
- Not cross-compatible with PC Version

#### **Special Thanks to our Nov. Table Topics Moderators**

Margaret Wehbi; Jayne Palmer; Chuck Mulvey, LJ Palmer.

## Annual Holiday Meeting, Pizza, White Elephant Re-Gifting Exchange - Wed., Dec. 30, 6:30 p.m.

*by Chuck Mulvey, Greeter*

Confusing? Could be...

What it really says is: The December SBAMUG meeting will be held on Wed., Dec. 30 beginning at 6:30 p.m. We'll have our usual question and answer session followed by party-time. Louise Polsky, and her ever-hard-working helpers, will be serving pizza that night, but feel free to bring snacks and goodies to share. At the end of the meeting, a free raffle will be held to exchange those "what-the-hell-do-I- do-withthis?"-type, holiday gifts that you received and can do without.

The re-gifts are meant to provide a spirit of Christmas feeling without spending any appreciable money. Gifts that were given last year included:

- A can of Spam for someone who never gets any spam...
- Six jeweled CD cases...
- A magazine that showed more of the computer operator than it showed of the computer...
- Various computer parts... (please, nothing major)
- Even a couple of lotto tickets...
- A few fresh Macintosh apples...

Please, share no used or worn out items, but just about anything else qualifies. Please wrap the gift so that no one knows what they are choosing. Part of the fun is the surprise in the unwrapping.

Raffle tickets will be free and the drawing continues until all of the gifts have been given away.

Pizza, gifts, Christmas, New Years! How can we not enjoy ourselves?

P. O. Box 432 Redondo Beach, CA 90277-0432

310-644-3315 Email: info@sbamug.com

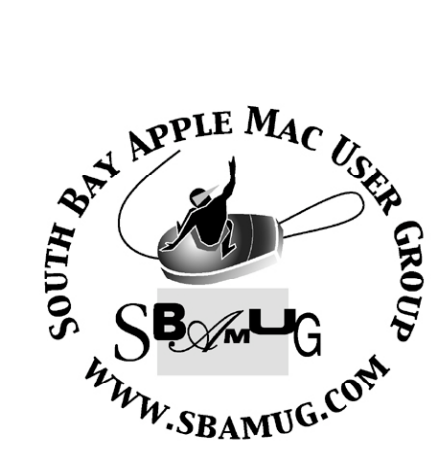

### **Welcome to South Bay Apple Mac User Group (SBAMUG)**

You, your friends and colleagues, are invited to attend our monthly meetings. Our membership dues are only \$35 per year, entitling you to this newsletter by mail or online each month.

If you would like to become a member or get more information about SBAMUG, feel free to check out our web site at: http://www.sbamug.com.

**Our meetings are held at the:**

**Lomita VFW Hall 1865 Lomita Blvd. - Lomita, California (see map & directions on page 7)**

#### *Officers & Volunteers:*

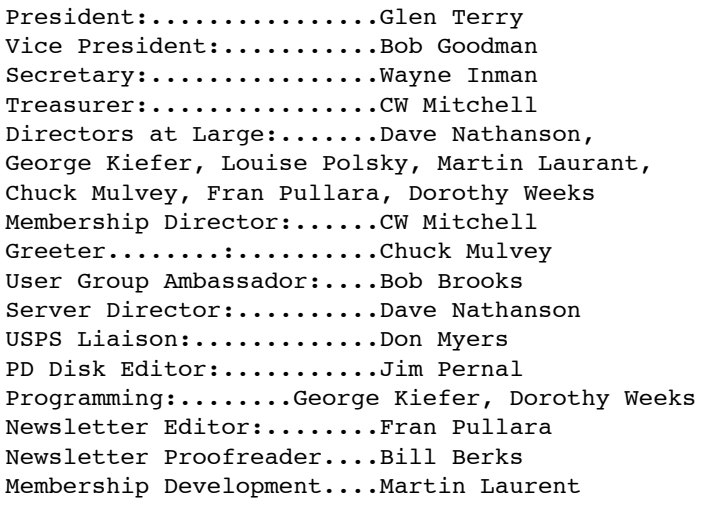

#### **Membership Report:**

*(You may notice your name is in larger letters on your card. That is so it can be used as a name tag at the meetings. Contact Membership Chair CW Mitchell at cwmitchell@sbamug.com if you have spelling corrections. Your membership cards are in the mail!*

#### **Current Membership - 153**

**Thank You Member Renewals:**.Amy Wasserzieher, Al Tucker, David Moorhead, Sally Taylor, Richard Zigrang, Zaz Clark, Lynne Handy, Don Baggett, Marie Cooper, Kazuo Ogawa, Rolf Schott, Pam Townsend, James Vaccaro, Arvid von Nordenflycht.

#### **MONTHLY CALENDAR**

**1st Sat. - SBAMUG Core Group Meeting @ announced locations, 10 a.m. - noon Last Wed. - SBAMUG Monthly Meeting 6:30 p.m., VFW Hall, Lomita Last Sat. - TRW / Northrop Ham Radio & Computer Swap Meet, 7 a.m. - 11:30 a.m.**

**At Apple Computer's User Group site, http://www.apple.com/usergroups/, you can search for other meetings you might wish to attend.** 

The SOUTH BAY MUG (ISSN 1058-7810) is published monthly for \$35 per year by South Bay Apple Mac User Group,

2550 Via Tejon, Suite 3J, Palos Verdes Estates, CA 90274. Periodicals postage paid at Palos Verdes Peninsula, CA and at additional mailing offices. POSTMASTER: Send address changes to THE SOUTH BAY MUG P.O. Box 432, Redondo Beach, CA 90277-0432.

The South Bay MUG is published by the non-profit South Bay Apple Mac User Group. Excerpts may be reprinted by user groups and other non-profit media. Credit must be given to SBAMUG and the author. In addition, a copy of all reprinted materials must be sent to us at the address listed above. The South Bay MUG is an independent publication not affiliated or otherwise associated with or sponsored or sanctioned by Apple® Computer, Inc. The opinions, statements, positions and views stated herein are those of the author(s) or publisher and are not intended to be the opinions, statements, positions or views of Apple® Computer, Inc.

**Members are invited and encouraged to submit articles and original artwork for publication. Newsletter deadline is the last Wednesday of the month. Articles may be edited to fit in available space. Please send to: redondowriter@sbamug.com**

## **December Public Domain CD (PD CD)**

*by Jim Pernal, PD Editor* 

Here are nine suggestions of new and updated programs for this holiday month.

**1Password-3.0.1.dmg** A password manager. For "security and convenience", there are webform fill-ins. Shareware 10.5 to 10.6. \$39.95 OSX 10.5-10.6

**callitaday.1.0.4.dmg.zip** A diary program. OSX 10.5- 10.6 Shareware \$14.00. Add in movies, photos, record audio files.

**Cyberduck-3.3.zip** If you have to deal with websites, this is for you. FTP and SFTP files up and down. Webdav. Freeware.

**DefaultFolderX-4.3.5.dmg** A utility that has been around forever. Enhance open/save dialog boxes. Add tags to the files you are saving. Shareware \$ 34.95. OSX 10.4 or higher.

**FinKit.dmg** Finance Calculator for loans, annuities, bonds, etc. Shareware \$ 29.00 OSX 10.4 to 10.6.

**MacFamilyTree 5.6.6.dmg** Lots of interest in this one so just about every update will be included. This fixes issues with version 4 database import and lots of other

bug fixes. Genealogy software with advanced features. Shareware \$49.00. OSX 10.4 -10.6

**Mactracker 5.0.11.zip** Latest update to this Macintosh database. New iMacs, Mac Mini's, etc. All the details for all of Apples computers, printers, scanners, etc. Freeware.

**signedABFRX8.zip** A update of "A better finder Rename" batch change files, photos, MP3's etc. Adds roman numerals to the soup. Shareware \$19.95 OSX 10.5 or later.

**SleepBlaster\_1.1.1.zip** This is a alarm clock that shuts up if you yell at your Mac. Some folks say they would fall back asleep if they used this; well, then it's not for you. Shareware \$8.00. OSX 10.5-10.6

The CD for this month will be at the December 2009 meeting as the November-December CD.

Catch you at the December meeting.

*Three of the twelve days of Christmas.*

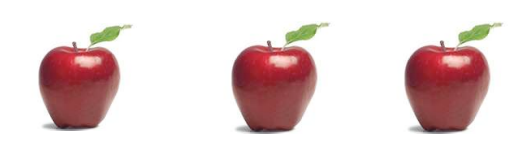

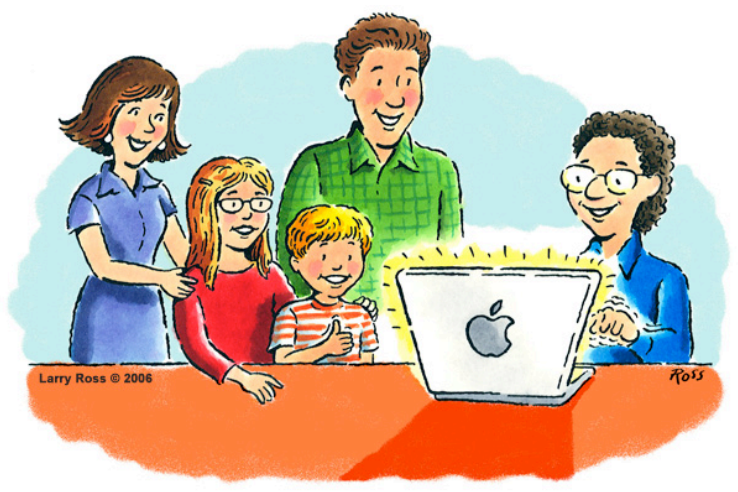

*May you and all your families have a funfilled holiday season and a very healthy and happy 2010.* 

## **Cable Freedom Is a Click Away**

*by Nick Bilton, New York Times* December 9, 2009 (excerpted from http:// www.nytimes.com/2009/12/10/technology/ personaltech/10basics.html? \_r=2&partner=rss&emc=rss)

Welcome to our living room. Take a seat, make yourself comfortable. Would you like to watch a movie, or the new "Family Guy" episode?

Oh, that, over there. You want to know why there's a pile of gadgets and wires on the floor? My wife and I usually don't talk about that clutter. We actually refer

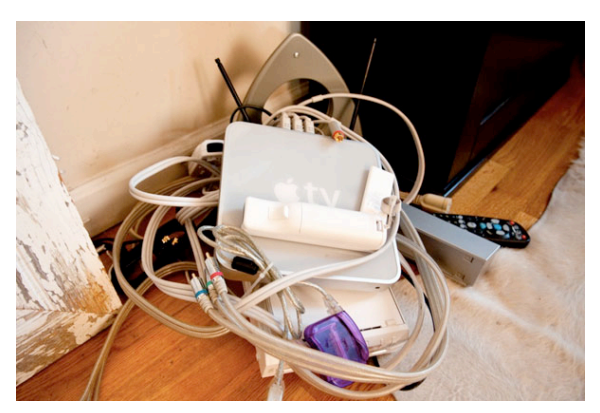

*Photo by Evan Sung, New York Times* 

to it as the Gadget Graveyard. Mostly, we pretend it doesn't even exist. But since you asked, I'll explain.

This digital necropolis isn't your typical sanctuary for retired devices. Instead, here you'll find technologies that tried to provide the best viewing experience and program options with a television, but ultimately fell short. Everything is relatively new, and comparatively unusable, to me at least.

Among this pile you can find my old remote controls and wires from my cable box. Then there's the dreaded Apple TV, now a \$250 paperweight. There's also the \$80 Roku box, a device that allows you to stream video from Netflix, Amazon.com and other sites directly to your television. But wait, there's more! A Vudu player, a Slingbox and a handful of other single-serving contraptions.

Those devices are all behind me now. I disconnected everything, threw it to the side and canceled the cable months ago. Instead, now I have a Mac Mini, wireless mouse and a Microsoft Xbox hooked up to my television.

This quest for cable freedom has been a couple of

years in the works. Before I called the cable company to bid my farewell I imagined that I would need a vast array of devices to fill the entertainment void: a device for games, something for television shows, a contraption for streaming movies through Netflix and, finally, something to control all of the

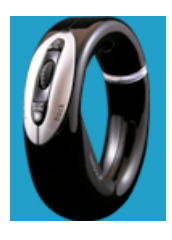

above. But it turns out a computer can do all those tasks with some software upgrades and a wireless keyboard and mouse.

I have to be honest, this isn't as easy as just plugging a computer into a monitor, sitting back and watching a movie. There's definitely a slight learning curve. One difficult part of this equation was getting used to the wireless mouse. We use a mouse called the Loop, made by Hillcrest Labs, that costs \$99. The Loop looks more like a chocolate-frosted doughnut with buttons than something that navigates a television set. To navigate the screen you hold it out and wave your hand from side to side as if you are conducting an orchestra.

As for the computer, you don't specifically need a Mac Mini. This set up can work with most inexpensive PCs; just make sure the video card can handle the streaming video requirements. Our refurbished Mac Mini cost \$380 online.

Although the initial investment was costly, totaling \$550, it took only a few months to recoup the money. Back in the olden days of cable we were forced to shell out a relatively standard \$140 a month, for television service alone. This cost gave us access to a digital video recorder and hundreds of unwatched TV channels.

Contrast this with today, where our only expense is \$9 a month to stream Netflix videos from the Web and the \$30 a month that we always spent on an Internet connection. O.K., maybe that's not completely accurate. When the wireless keyboard died a few weeks ago I was forced to spend another \$4 for two new AA batteries. We've not yet recovered from that financial loss.

We still come home from work and watch any number of shows, just like the people who continue to pay for cable. We just do it a little differently, starting the computer and then using services like Hulu, Boxee, iTunes and Joost. Another interesting twist to this experience is that we're no longer limited to consuming traditional programming. With these applications we can spend an entire evening flicking through videos from YouTube and others.

Here are a few of the applications on our home setup: Boxee is probably the most clicked icon on our television. You can download this free open-source application from Boxee.tv. It's important to note that it's still in test phase and a little rough around the pixels, but over all it allows you to access almost any type of video content online. You can easily stream CNN, Current TV, PBS and more. Most important for us, Boxee easily allows access to the Netflix streaming service, which offers up thousands of movies and television shows (just not always the most popular options).

Next there is Hulu Desktop, the joint venture among Fox, NBC, ABC and many other mainstream programming outlets. This service allows you to watch more than 1,700 television shows, including traditional favorites like "30 Rock," "The Daily Show With **Jon Stewart**" and "The Office." Hulu's downloadable desktop application, as opposed to hulu.com, works extremely well with large screens. Apple's iTunes application replicates all the features of Apple TV, allowing you to buy or rent movies and listen to your music collection.

Be warned though that iTunes can get expensive. If you watch premium-cable television shows, you can pay more than \$40 for the season of a single show. But even that is less than one month of cable. Since there are so many other entertainment options online, we just skip "Dexter" and "Weeds." Trust me, there is a lot of great free or ad-supported content out there.

Finally there's Joost.com. Although it's not a downloadable application and only accessible through a Web browser, Joost offers free streaming movies and a strange variety of cartoons.

While Microsoft's Xbox 360 (starting at \$200), is not absolutely necessary for this setup, it delivers an array of lively entertainment options. I can, of course, play video games, but I can also rent movies (through the Xbox marketplace or through Netflix's online viewing service), and browse Twitter and Facebook, with a new feature that lets you watch a streaming interface of your social networks flow across the screen. I understand this kind of living room experience isn't for everyone. It's a lot less work to just click a button up or down on a standard remote control. And it can be difficult to explain how to use this unfamiliar toolbox of buttons, programs and devices.

There is one other showstopper. I know the sports and technology enthusiasts don't often mix, but if you're one of the few people who live in both of those worlds you might have to look for other options. To watch baseball you can buy a little dongle that plugs into the back of your computer and streams free overthe-air high-definition channels. I bought this for the Yankees games and it worked perfectly. If you're an ESPN fan you have two options. Stick with cable, or go to a bar to watch the basketball games.

Over all, I couldn't be happier with our computer television setup. Now, I just have to figure out what gadgets I'm going to buy with the \$1,600 a year I no longer send to the cable company.

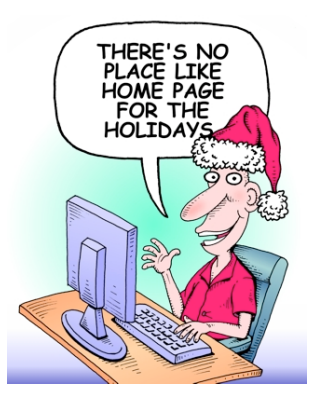

## **Print and Scan in Snow Leopard**

#### *by Jason Hyerstay, Small Dog Electronics*

Mac OS X 10.6 Snow Leopard brings a multitude of under-the-hood improvements, most of which are invisible to the normal user. However, changes to the Print and Scan architecture will affect users of older printers, scanners, and all-in-one units. Here is some useful information if you are about to make this upgrade.

Apple has bundled printer drivers with recent versions of Mac OS X and has taken things a step further in Snow Leopard, currently including software drivers for multifunction devices from

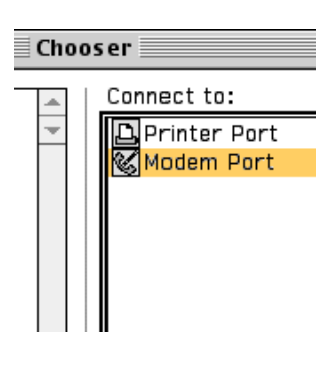

Apple, Brother, Canon, Epson, Fuji-Xerox, Gestentner, HP, Infotec, Lanier, Lexmark, NRG, Ricoh, Samsung, Savin, Tektronix, Xerox, as well as selected drivers for some other manufacturers.

Check your device against Apple's list to see whether it is compatible for printing and/or scanning in Snow Leopard.

Apple's knowledge base also has an entry called Mac 101 – Printing that details the exactly how to set up your printer.

Apple is also providing driver updates through Apple Software update for devices from Brother, Canon, Epson, HP, and Lexmark (and possibly others in the future). Now instead of getting individual updates for each device from manufacturers' websites, printer driver updates come directly through Apple's Software Update mechanism. For other manufacturers, you can keep checking for updates in the first link above, and the respective manufacturer's website.

A big change in Snow Leopard is the discontinuation of AppleTalk support. AppleTalk, a long-lived protocol for printing and file sharing,

saw it's final iteration in Leopard, and is now completely gone in Mac OS X 10.6 Snow Leopard. If you have a printer that uses AppleTalk, you can try to see if it supports any other methods for printing, such as Bonjour, IP Printing, or generic PCL support. There are some very old printers that support only PCL and AppleTalk, so you can try the generic PCL drivers for those if all other options are unavailable.

In 10.5 and earlier, most scanning was done through custom applications provided by each scanner vendor. Some of that custom scanner software will continue to work on machines upgraded from 10.5 to 10.6, but most scanning devices work under Apple's own Image Capture application found in the Applications folder. In the short run, some users with slightly older gear will have to wait for newer driver updates to use Image Capture, but anyone with a new scanner or all-in-one unit should be able to use Image Capture right out of the box. Please check the compatibility list to check for your specific unit.

Printers and scanners are often neglected as consumers and businesses upgrade their gear. If you find that your equipment isn't fully supported in Snow Leopard, this is a great time to upgrade to more modern printers, scanners, and all-in-one units that support modern protocols like Bonjour. While our consulting staff can often coax more support out of older gear, the most cost-effective choice is often to just get new gear that works right out of the box, provides more robust features, networking, power consumption, and reliability.

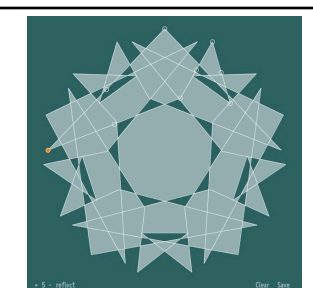

**How to Make a Snowflake at Cult of Mac**

http:// www.cultofmac.com/ how-to-make-christmassnowflake-decorationson-your-mac/22438

**Your kids, grandkids and you will love this!**

Lomita VFW Hall 1865 Lomita Blvd. Lomita, CA 90717

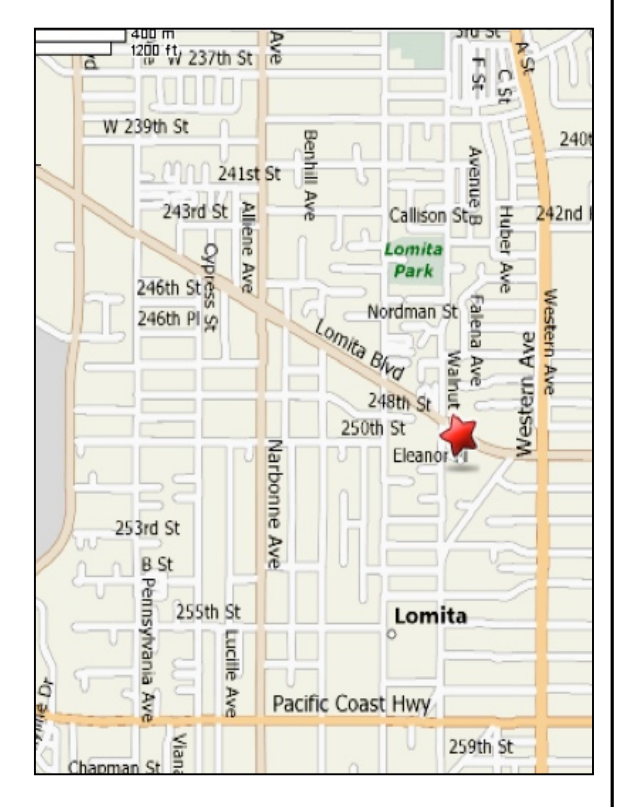

## **SBAMUG MONTHLY MEETINGS**

#### **Last Wednesday of Each Month - 6:30 p.m. Lomita VFW Hall**

1865 Lomita Blvd., Lomita 90717 (see map at left for directions)

From 6:30 to 7:30 p.m. our moderators open the meeting with questions and answers for beginners and switchers. Open discussion, questions and information sharing follows, time permitting. At 7:30 p.m. the president makes general announcements and introduces the speaker.

#### **Wednesday, December 30, 2009 Annual Holiday Meeting**

Questions and answers, white elephant gift exchange, pizza and goodies. (See the front page for specifics)

## **Wednesday, January 27, 2010**

**Jayne Palmer – Avery DesignPro® for Mac** This program offers the creative design and printing of Avery products. Jayne will present this programs' capabilities and flaws.

### **Wednesday, February 23, 2010**

**Topic and moderator TBA. Check the wiki for further updates.**

## JOIN, RENEW OR GIVE A GIFT OF A SBAMUG MEMBERSHIP

**For only \$35 per year, membership benefits include:**

- **E-group communications list**
- **Monthly newsletter in the mail and at our website**
- **Password privileges for the Wiki**
- **Free web space and e-mail on our own server**
- **WordPress application to build your website**  $\|\cdot\|$
- *month. All goodie donations are deeply appreciated.* **Access to your own blog using WordPress.**
- **Mini swap-meet at some meetings**
- **Occasional free software**
- **Special discounts from merchants**

**For further information, contact Membership Chair CW Mitchell at cwmitchell@sbamug.com. Application form is on the back page of this newsletter.**

# **PERIODICALS**

South Bay Apple Mac User Group<br>P. O. Box 432 Redondo Beach, CA 90277-0432

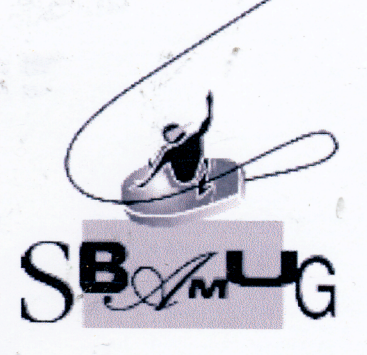

## **SBAMUG Membership Application**

South Bay Apple Macintosh User Group provides Mac owners and users with a local source<br>of shared knowledge and experience through monthly meetings, training seminars and our monthly newsletter.

Individual and family membership is \$35 per year payable to SBAMUG.

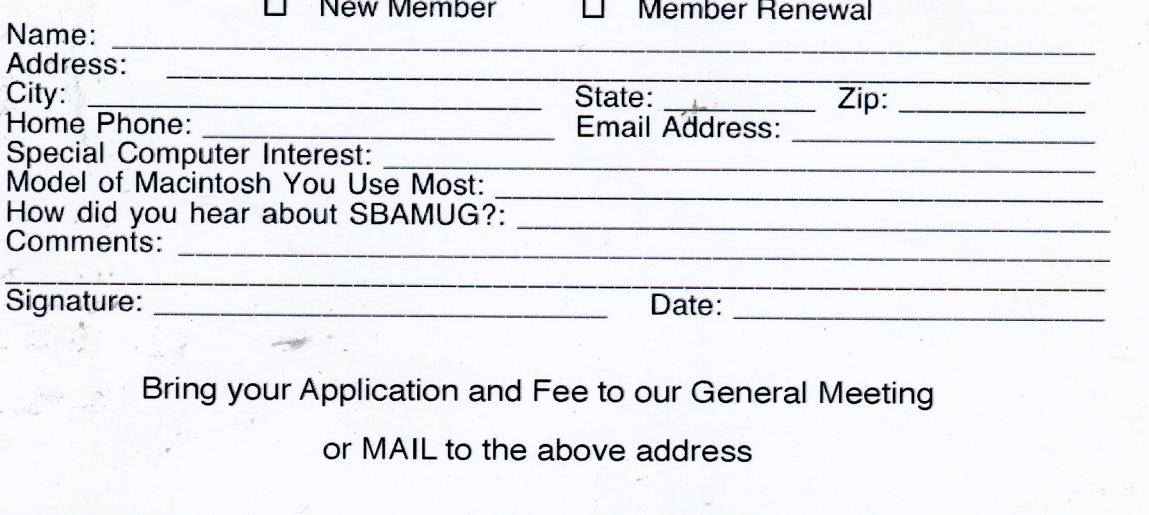